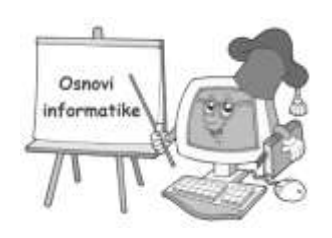

## **PROGRAMIRANJE ZA POČETNIKE**

**"**Navedena programska rješenja nisu konaĉna i jedina za zadani problem, ona su samo jedan od brojnih načina kako se problem može riješiti. Na učeniku je da iz predloženih rješenja dođe do spoznaja, razvijanja logičkog mišljenja i izvlačenja zakljuĉaka kako se neki problem mogao riješiti.

Pokušajte shvatiti rješenja i razmislite da li se moglo uraditi i drugaĉije! Kako bi ti napisao navedene programe? Pokušaj. I zapamti: *Vježba čini čuda"* 

*Sretno sa programiranjem..*.

Primjer 1:

Tradicionalni program svih programera poĉetnika je vrlo jednostavan. Naime radi se o tome da na monitoru ispiše jedna poruka.

RJEŠENJE: CLS REM Prvi program PRINT " Moj prvi program u Qbasic-u" PRINT  $,*^{\alpha}$ END

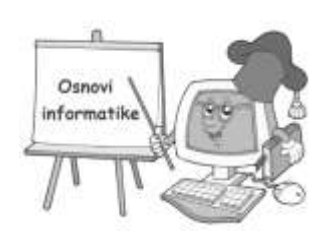

EKRAN: Moj prvi program u Qbasic-u \* Primjer 2: Program pozdravlja uĉenika i pita za njegovo ime, a na kraju se zahvaljuje što su se upoznali. RJEŠENJE: CLS REM Upoznavanje PRINT "Moj drugi program" PRINT "Zdravo, kako se zoveš?" INPUT B\$ PRINT "Hvala.tvoje ime je ";B\$ END EKRAN: Moj drugi program Zdravo,kako se zoveš ? JOVANA Hvala, tvoje ime je JOVANA

Primjer 3: Program traži unos dva broja, a zatim izvrši osnovne matematičke radnje i ispiše rezultate na ekranu.

RJEŠENJE: CLS PRINT "Program OSNOVNE matematske operacije" PRINT "Unesi prvi broj  $a =$  " INPUT A PRINT "Upiši drugi broj b = "

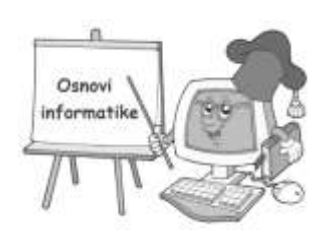

```
INPUT B
C=A+BD=A-BE=A*BF=A/BPRINT "Zbir je : ";C
PRINT "Razlika je : ";D
PRINT "Proizvod je : ";E
PRINT "Količnik je : ";F
END
EKRAN:
Program OSNOVNE matematske operacije
Unesi prvi broj a = 6Upiši drugi broj b = 2
Zbir je : 8
Razlika je : 4
Proizvod je : 12
Koliĉnik je : 3
Primjer 4:
Program koji raĉuna drugi korijen,kvadrat i kub upisanog broja.
RJEŠENJE:
CLS
PRINT "Upiši broj"
INPUT A
B = SQR(A)C = A \wedge 2D = A \wedge 3
```
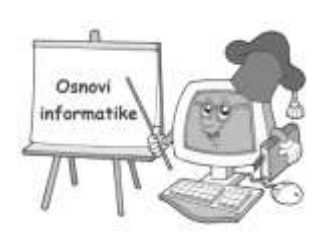

PRINT "Dugi korijen je :"; B PRINT "Kvadrat je :"; C PRINT "Kub ovog broja je :"; D END EKRAN: Upiši broj 9 Drugi korijen je :3 Kvadrat je : 81 Kub ovog broja je : 729

Primjer 5:

Napisati program za izraĉunavanje površine-oplošja i obima-obujma pravougaonika-pravokutnika ako su poznate stranic " $a^{\prime\prime}$  i " $b^{\prime\prime}$ .

```
RJEŠENJE:
CLS
PRINT "Program pravougaonik-pravokutnik"
PRINT "Upiši stranice a = 0, i b = 0INPUT A,B
P=A*BO=2*(A+B)PRINT "Površina-oplošje je P = ... PPRINT "Obim-obujam je O = ";O
END
EKRAN:
Program pravougaonik-pravokutnik
Upiši stranice a = 0, i b =5
```
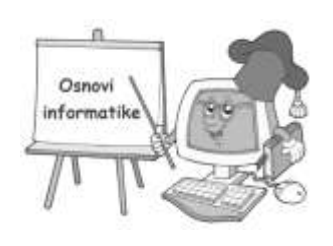

3

Površina-oplošje je  $P = 15$ Obim-obujam je  $O = 16$ 

Primjer 6:

Program za izračunavanje površine-oplošja i obima-obujma kruga-kružnice.

RJEŠENJE: CLS PRINT "Program kružnica-krug" PRINT "Upiši poluprečnik  $r =$  " INPUT R  $O=2*R*(22/7)$  $P=R^*R^*(22/7)$ PRINT "Obim-obujam je  $O =$  ";O PRINT "Površina-oplošje je  $P = P$ END

Primjer 7:

Napisati program za izraĉunavanje površine-oplošja i obujma-obima kvadrata ako je poznata dijagonala kvadrata  $,d^{\prime\prime}$ .

RJEŠENJE:

5 CLS

PRINT "Program kvadrat ako je poznata dijagonala"

PRINT "Upiši dijagonalu kvadrata d = "

INPUT D

 $A=(D/2)*SQR(2)$ 

 $O=4*A$ 

 $P=A^*A$ 

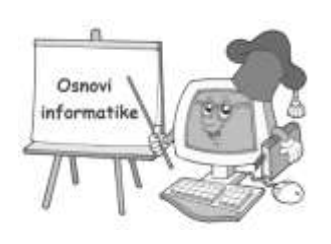

PRINT "Stranica kvadrata je  $a =$  ";A PRINT "Obujam-obim je  $O =$  ";O PRINT "Oplošje-površina je  $P = ...P$ END

Primjer 8:

Program koji računa Površinu-oplošje i Obim-obujam valjka-cilindra ako je poznat poluprečnik baze "r"i visina  $h^{\prime\prime}$ .

RJEŠENJE: CLS REM Program valjak-cilindar PRINT "Upiši poluprečnik baze i visinu cilindra-valjka:" INPUT R,H  $B=R^*R^*(22/7)$  $V = B^*H$  $M = 2*R*(22/7)*H$  $P = M + (2*B)$ PRINT "Zapremina-volumen je  $V =$  "; V PRINT "Površina-oplošje je  $P =$  "; P END

Primjer 9:

Napisati program koji izraĉunava Površinu i Obim trougla ako su poznate stranice. Program ispisuje na ekranu da upisani parametri ne obrazuju trougao ako nije ispunjen uslov  $a < b+c$ ,  $b < a+c$  i  $c < a+b$ .

(Za rješenje ovog zadatka trebamo poznavati tzv.HERON-ov obrazac za površinu trougla).

RJEŠENJE:

CLS

PRINT "Program trougao"

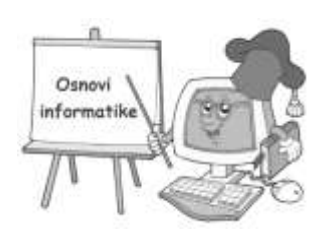

```
PRINT "Unesi stranicu trougla a = "
INPUT A
PRINT "Unesi stranicu b = \alphaINPUT B
PRINT "Upiši stranicu c = "
INPUT C
IF A<B+C OR B<A+C OR C<A+B GOTO 55 ELSE PRINT"Ovi parametri ne obrazuju trougao ."
GOTO 90
O=A+B+CS=O/2P = SQR(S*(S-A)*(S-B)*(S-C))PRINT "Obim je O = ";O
PRINT "Površina je P = ...PEND
Primjer 10:
Koristeći prethodni primjer napisati program koji računa Poluprečnik upisane kružnice Ru =, i Poluprečnik
opisane kružnice Ro = trougla ako su poznate stranice a,b i c.Program ispisuje na ekranu da upisani parametri ne
obrazuju trougao ako nije ispunjen uslov a < b+c, b < a+c i c < a+b.
RJEŠENJE:
CLS
PRINT "Program poluprečnici upisane Ru i opisane Ro kružnice trougla"
PRINT "Unesi stranicu trougla "
INPUT A,B,C
IF A<B+C OR B<A+C OR C<A+B GOTO 35 ELSE PRINT"Ovi parametri ne obrazuju trougao ."
GOTO 90
S=(A+B+C)/2P = SQR(S*(S-A)*(S-B)*(S-C))R1 = P/SR2=(A*B*C)/(4*p)
```
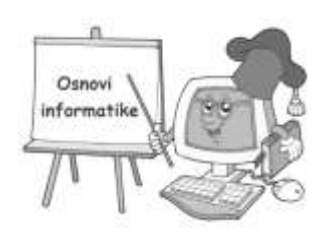

PRINT "Poluprečnik upisane kružnice Ru = ";R1 PRINT "Poluprečnik opisane kružnice Ro= ";R2 END

Primjer 11:

Napisati program za izraĉunavanje Površine i Zapremine pravilne ĉetverostrane piramide ,ako je poznata visina piramide "H" i stranica baze "a".

RJEŠENJE:

CLS REM Pravilna ĉetverostrana piramida PRINT "Upiši stranicu baze piramide a = " INPUT A PRINT "Unesi visinu  $H =$ " INPUT H  $B = A^{\wedge} 2$  $V = B * H / 3$  $H1 = SQR((H \wedge 2) + ((A / 2) \wedge 2))$  $M = 2 * A * H1$  $P = B + M$ PRINT "Volumen piramide je V = "; V PRINT "Površina je P = "; P END Primjer 12: Napisati program za poređenje dva broja. RJEŠENJE: CLS REM Poređenje dva broja PRINT "Upiši dva broja" INPUT A, B IF  $A = B$  THEN PRINT "Ovi brojevi su jednaki :"; $A$ , "="; $B$ 

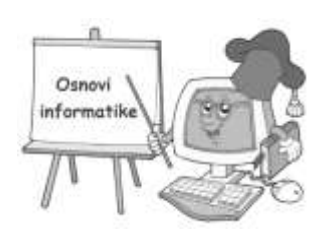

IF  $A > B$  THEN PRINT "Prvi broj je VEĆI od drugog :"; $A$ , ">"; $B$ 

```
IF A < B THEN PRINT "Prvi broj je MANJI od drugog :";A,"<";B
END
```

```
Primjer 12b:
CLS
PRINT "Upiši dva broja :"
INPUT A,B
IF A>B THEN GOTO 50 ELSE PRINT A;" je mani od :";B
STOP
PRINT A;" je veći od ";B
END
Primjer 12c:
CLS
PRINT "Upiši dva broja :"
INPUT A,B
IF A>B THEN PRINT A;" je veći od ";B ELSE PRINT A;" je manji od ";B
END
Primjer 13:
Napisati program za izraĉunavanje rješenja jednaĉine oblika 2ax – 4b = 3c.Program treba da ispiše na ekranu da 
nema rješenja ako je parametar a = 0.
RJEŠENJE:
CLS
REM Jednaĉina oblika 2ax-4b=3c
PRINT "Upiši paremetre jednačine a = b = i c ="
INPUT A, B, C
IF A \text{ } < O GOTO 60 ELSE GOTO 90
X = ((3 * C) + (4 * B)) / (2 * A)PRINT "Rješenje je X = "; X
GOTO 90
```
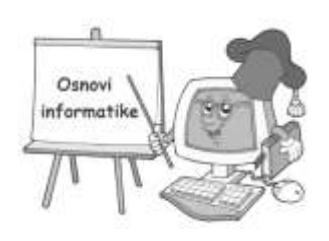

PRINT "Jednaĉina nema rješenja jer je a = 0"

END

Primjer 14:

Željeznička kompanija naplaćuje karte na sljedeći način:

a) Djeca (ispod 16 godina) – besplatno

b) Odrasli (16 godina i stariji) – puna cijena

c) Penzioneri (60 godina i stariji) – pola cijene

Napisati program koji na ulazu prihvata godine starosti putnika, a na izlazu daje informaiju u koju kategoriju putnik pripada.

RJEŠENJE:

CLS

REM Naplata putniĉkih karata

PRINT "Unesi godine putnika :"

INPUT G

IF G < 16 THEN PRINT "Ovaj putnik putuje besplatno"

IF G >= 60 THEN PRINT "Ovaj putnik plaća pola iznosa cijene karte "

IF G >= 16 AND G < 60 THEN PRINT " Ovaj putnik plaća puni iznos cijene karte:"

END

Primjer 15:

Program koji komentariše ocjene uspjeha uĉenika.

RJEŠENJE:

CLS

REM Analiza i komentar uspjeha uĉenika

PRINT "Program Analiza uspjeha"

PRINT "Upiši svoju ocjenu "

INPUT U

IF U > 5 THEN PRINT "Unijeli ste ocjenu koja ne postoji, velika je."

IF U = 5 THEN PRINT "Vi ste fantastiĉni odliĉan (5)."

IF U = 4 THEN PRINT " Vrlo dobro,još malo pa odliĉan."

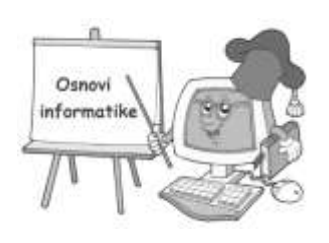

- IF U = 3 THEN PRINT "Veoma prosjeĉno."
- IF U = 2 THEN PRINT "Nije tako loše ,zadovoljava."
- IF U < 2 THEN PRINT "Žao mije, više sreće idući put."

END

Primjer 16:

Program raĉuna rješenja kvadratne jednaĉine oblika ax2+bx +c = 0,te ispiše da jednaĉina nema rješenja ako uslovi nisu zadovoljeni.

RJEŠENJE:

### CLS

PRINT "Program Kvadratna jednaĉina oblika a\*x\*x+b\*x+c=0"

PRINT "Upiši parametre  $a =, b = i c =$ "

INPUT A, B, C

 $D = (B * B) - (4 * A * C)$ 

IF D >= 0 GOTO 50 ELSE GOTO 120

PRINT "Za ove parametre jednaĉina ima rješenja:"

 $X1 = ((-B) + SQR(D))/ (2 * A)$ 

 $X2 = ((-B) - SQR(D))/ (2 * A)$ 

IF D > 0 GOTO 90 ELSE GOTO 110

PRINT "Rješenje X1 = "; X1

PRINT "Rješenje X2 = "; X2

IF D = 0 THEN PRINT "Rješenja su identična  $X1 = X2 =$ "; X1

GOTO 130

PRINT "Za ove parametre jednaĉina nema rješenja."

```
END
```
Primjer 17:

Program koji ispisuje na ekranu tablicu množenja sa 8.(Primjer pisanja petlje "FOR NEXT").

RJEŠENJE:

CLS

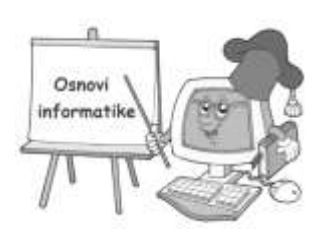

```
REM Program za ispisivanje tablice množenja sa 8
REM Poĉetak petlje
FOR I = 1 TO 10 STEP 1
BROJ = I * 8PRINT I; " * 8 = "; BROJ
NEXT I
REM Kraj petlje
END
Primjer 18:
Program koji ispisuje tablicu množennja od 5 do 7.(Primjer dvostruke petlje).
RJEŠENJE:
CLS
PRINT "Program koji ispisuje tablicu množenja od 5 do 6 :"
REM VANJSKA petlja
FOR I = 5 TO 7
REM UNUTRAŠNJA petlja
FOR J = 1 TO 10B = I * JPRINT I; " * "; J; " = "; B
NEXT J
REM Kraj UNUTRAŠNJE petlje
NEXT I
REM Kraj VANJSKE petlje
END
Primjer 19:
Program za uništavanje neprijatelja koji se nalazi na poziciji određenoj koordinatama A i B.Broj pokušaja je
najviše 5.
RJEŠENJE:
CLS
```
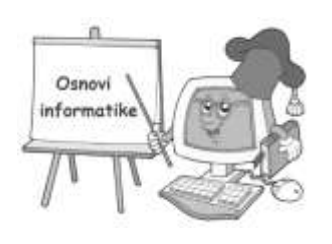

```
PRINT "Program gađanje neprijatelja"
C = 0A = INT(RND(1) * 20) + 1B = INT(RND(1) * 20) + 1PRINT "POLOŽAJ neprijatelja: "; A; B, " GAĐAJ-vatra"
INPUT X
C = C + 1IF X = A * B THEN PRINT "Neprijatelj UNIŠTEN: " ELSE PRINT " Cilj promašen"
IF C < 6 GOTO 20
END
Primjer 20:
Program koji izraĉunava Obim kvadrata i pravougaonika pozivom na funkciju koju smo definisali.(Npr.opća 
funkcija za raĉunanje Obima ĉetverougla je :150 DEF FNOBIM(A,B)=2*A+2*B).
RJEŠENJE:
CLS
REM Obim pravougaonika i kvadrata pozivom FUNKCIJE
PRINT "Upiši stranice pravougaonika "
INPUT X, Y
PRINT "Unesi stranicu kvadrata "
INPUT A
DEF FNOBIM (X, Y) = 2 * X + 2 * YOP = FNOBIM(X, Y)OK = FNOBIM(A, A)PRINT "Obim pravougaonika je :"; OP; " Obim kvadrata je :"; OK
END
```
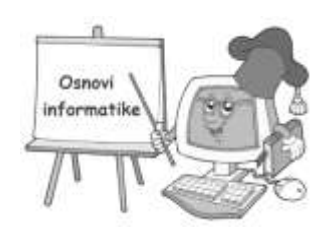

### DRUGI DIO:

Primjer 1.Napisati program za unos i ispis niza od N ĉlanova.

RJEŠENJE:

### CLS

PRINT "Koliko ima brojeva?" ,

INPUT n

'definiranje niza

DIM broj(n)

'unos clanova niza

FOR  $i = 1$  TO  $n$ 

INPUT "Unesi broj: ", broj(i)

NEXT i

'Ispis niza

PRINT "Upisani clanovi niza su :"

FOR  $i = 1$  TO  $n$ 

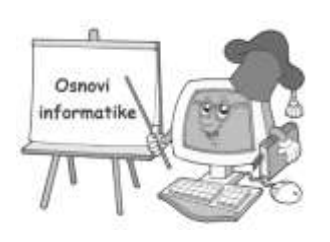

PRINT broj(i);

NEXT i

END

Primjer 2.Napisati program za unos(upis) ĉlanova niza dok se ne unese 0(nula), te ispis sume ĉlanova niza.

RJEŠENJE:

 CLS  $z<sub>bir</sub> = 0$  DO INPUT "Upiši broj : ",x  $z<sub>bir</sub> = z<sub>bir</sub> +x$ LOOP UNTIL  $x = 0$ PRINT "Suma(zbir) ĉlanova je : ";zbir

Primjer 3.Napisati program za sumu N ĉlanova niza.

RJEŠENJE:

CLS

PRINT "Koliko ima brojeva";

INPUT n

 $DIM a(n)$ 

FOR  $i = 1$  TO  $n$ 

PRINT "Unesi broj"; i;

INPUT a(i)

NEXT i

 $z = 0$ 

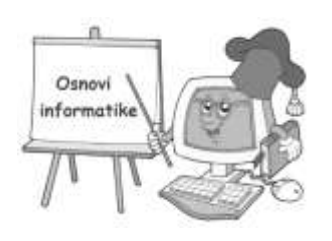

FOR  $i = 1$  TO  $n$ 

 $z = z + a(i)$ 

NEXT i

PRINT

PRINT "Zbir ĉlanovava niza je : "; z

END

Primjer 4.Napisati program za sumu svakog trećeg ĉlana niza N.

RJEŠENJE:

CLS

PRINT "Koliko ima brojeva";

INPUT n

 $DIM a(n)$ 

FOR  $i = 1$  TO n

PRINT "Unesi broj "; i;

INPUT a(i)

NEXT i

 $5 z = 0$ 

FOR  $i = 1$  TO n STEP 3

 $z = z + a(i)$ 

NEXT i

PRINT

PRINT "Zbir svakog trećeg ĉlana niza je : "; z

END

Primjer 5.Napisati program koji ispisuje redni broj ĉlana niza N koji je djeljiv sa 5.

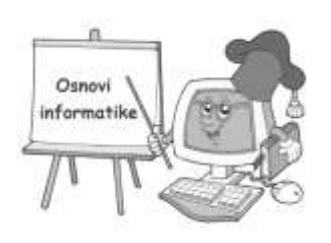

### RJEŠENJE:

CLS

PRINT "Koliko ima brojeva";

INPUT n

 $DIM a(n)$ 

### FOR  $i = 1$  TO n

PRINT "Unesi broj"; i;

INPUT a(i)

### NEXT i

PRINT "Ĉlanovi djeljivi sa 5 su na rednom mjestu : "

FOR  $i = 1$  TO n

```
IF a(i) MOD 5= 0 THEN PRINT i
```
NEXT i

END

Primjer 6.Napisati program koji ispisuje ĉlanove niza N koji su djeljivi sa 4.

RJEŠENJE:

CLS

PRINT "Koliko ima brojeva";

INPUT n

 $DIM a(n)$ 

FOR  $i = 1$  TO  $n$ 

PRINT "Unesi broj "; i;

INPUT a(i)

NEXT i

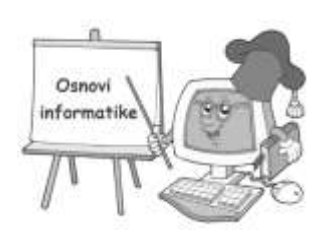

PRINT "Ĉlanovi djeljivi sa 4 su : "

FOR  $i = 1$  TO  $n$ 

IF  $a(i)$  MOD 4= 0 THEN PRINT  $a(i)$ 

NEXT i

END

Primjer 7.Napisati program za ispis najvećeg ĉlana niza N.

RJEŠENJE:

CLS

PRINT "Koliko ima brojeva";

INPUT n

 $DIM a(n)$ 

FOR  $i = 1$  TO  $n$ 

PRINT "Unesi broj "; i;

INPUT a(i)

NEXT i

FOR  $i=1$  to n

IF a(i)>max THEN max=a(i)

NEXT i

PRINT "Najveći broj je ";max

END

Primjer 8.Napisati program za ispis sume ĉlanova niza N koji su djeljivi sa P.

RJEŠENJE:

CLS

PRINT "Koliko ima brojeva";

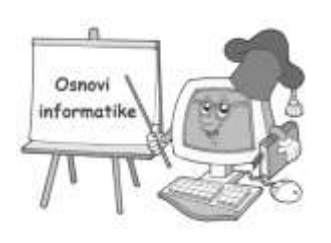

```
INPUT n
DIM a(n)FOR i = 1 TO n PRINT "Unesi broj "; i;
       INPUT a(i)
NEXT i
z = 0PRINT "Upiši djelilac : "
INPUT P
FOR i = 1 TO nIF a(i) MOD P = 0 THEN z = z + a(i)NEXT i
PRINT "Zbir članova niza N koji su djeljivi sa "; B ; " je :"; z
END
```
Primjer 9.Napisati program za unos niza od N ĉlanova i sortiranje niza u rastući (od MIN do MAX).

RJEŠENJE:

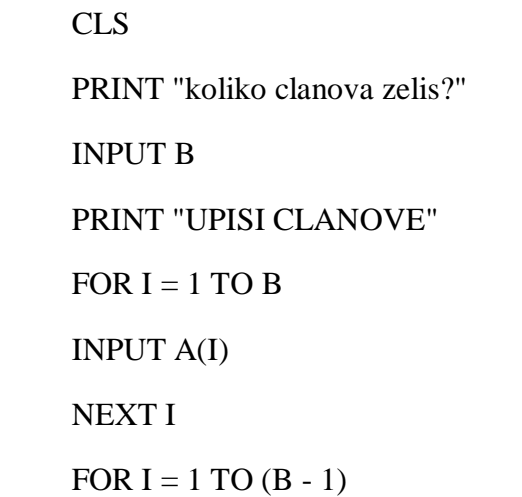

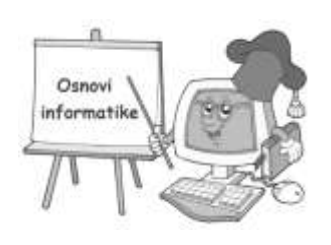

 $K = I + 1$ FOR  $J = K TO B$ IF  $A(I) < A(J)$  THEN 120  $PRIV = A(I)$  $A(I) = A(J)$  $A(J) = PRIV$  120 NEXT J NEXT I PRINT "OD MIN do MAX" FOR  $I = 1$  TO B PRINT A(I); NEXT I END

Primjer 10.Napisati program za unos ĉlanova niza od N brojeva i ispis najmanjeg.

RJEŠENJE:

CLS

PRINT "Koliko ima brojeva";

INPUT n

 $DIM a(n)$ 

FOR  $i=1$  TO n

PRINT "Unesi ";i;". broj ";

INPUT a(i)

NEXT i

 $min=a(1)$ 

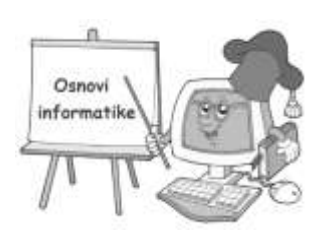

FOR  $i=1$  TO  $n$ 

IF a(i)<min THEN

 $min=a(i)$ 

END IF

NEXT i

PRINT "Najmanji broj je ";min

END

Primjer 11.Napisati program za unos ĉlanova niza od N brojeva , ispis najvećeg i redni br.max.

RJEŠENJE:

CLS

PRINT "Koliko ima brojeva";

INPUT n

 $DIM a(n)$ 

FOR  $i=1$  TO  $n$ 

PRINT "Unesi ";i;". broj ";

INPUT a(i)

```
NEXT i
```
 $Max = a(1)$ 

 $Poz = 1$ 

```
FOR i=1 TO n
```
IF a(i)>max THEN

max=a(i)

poz=1

END IF

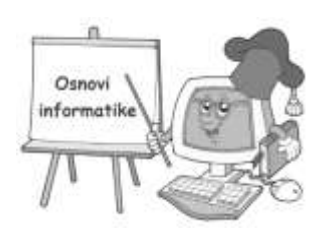

### NEXT i

PRINT "Najveći broj je ";max;" na rednom broju : "; poz

END

Primjer 12. Napisati program koji će učitati " n" prirodnih brojeva. Ispisati taj niz. Za sve učitane brojeve pronaći i ispisati koliko puta se ponovila znamenka" 6".

RJEŠENJE:

CLS

PRINT "Koliko ima brojeva";

INPUT n

 $DIM a(n)$ 

FOR  $i = 1$  TO  $n$ 

PRINT "Unesi broj "; i;

INPUT a(i)

```
NEXT i
```
FOR  $i = 1$  TO  $n$ 

PRINT a(i)

#### NEXT i

 $br=0$ 

```
FOR i = 1 TO n
```
 $a=a(i)$ 

WHILE a>0

IF (a MOD  $10$ )=6 THEN br=br+1

 $a=FIX(a/10)$ 

WEND

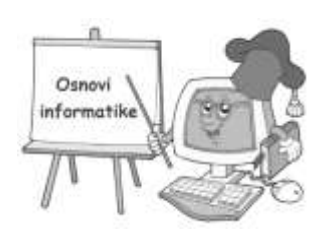

### NEXT i

PRINT "Znamenka 6 se pojavila ";br;" puta"

END

Primjer 13. Napisati program koji će uĉitavati niz od " n" cijelih brojeva. Naći i ispisati broj" n" koji pokazuje koliko je među učitanim četveroznamenkastim brojevima bilo onih, kod kojih je suma prve i treće znamenka jednaka" 8".

RJEŠENJE:

### CLS

PRINT "Koliko ima brojeva";

INPUT n

 $DIM a(n)$ 

FOR  $i = 1$  TO  $n$ 

PRINT "Unesi broj "; i;

INPUT a(i)

NEXT i

FOR  $i = 1$  TO  $n$ 

PRINT a(i)

```
NEXT ibr=0
```

```
FOR i = 1 TO n
```
 $broj = a(i)$ 

IF a>0 AND a<10000 THEN

```
 d=broj MOD 10
```

```
 broj=FIX(broj/10)
```

```
 c=broj MOD 10
```
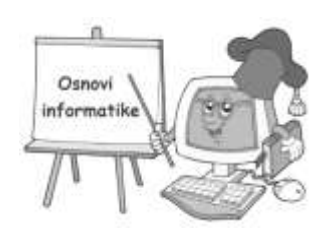

```
 broj=FIX(broj/10)
```
b=broj MOD 10

 $a = FIX(broj/10)$ 

IF a+c=8 THEN br=br+1

END IF

## NEXT i

```
PRINT "Takvih brojeva ima "; br
```
## END

Primjer 14.Napisati program za unos i ispis ĉlanova matrice.

RJEŠENJE:

INPUT "unesi br stupaca m="; m

INPUT "unesi br redaka n="; n

 $DIM a(n, m)$ 

FOR  $i = 1$  TO  $n$ 

FOR  $j = 1$  TO m

PRINT "unosimo clan u"; i; "retku"; j; "stupcu matrice"

INPUT  $a(i, j)$ 

NEXT j

### NEXT i

```
FOR i = 1 TO n
```
FOR  $j = 1$  TO m

```
PRINT a(i, j); "";
```
NEXT j

## PRINT

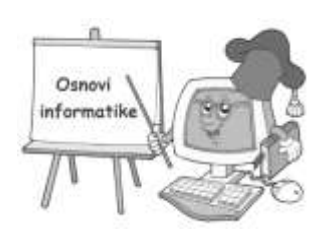

### NEXT i

#### END

Primjer 15.Napisati program za pretvaranje stringa u broj.

RJEŠENJE:

REM pretvaranje stringa u broj

CLS

INPUT "1. string: ", a\$

INPUT "2. string: ", b\$

PRINT " $a+b=$ ";  $a$ + b$$ 

 $x = VAL(a$)$ 

 $y = VAL(b$)$ 

PRINT "Nakon pretvorbe:"

PRINT " $x+y=$ ";  $x + y$ 

END

Primjer 16.Upisati rijeĉ. Ispisati tu rijeĉ na ekran samo ako joj je duljina prost broj.

RJEŠENJE:

CLS

INPUT a\$

 $br=LEN(a$)$ 

 $f=0$ 

FOR  $i=2$  TO br-1

IF br MOD i=0 THEN  $f=1$ 

NEXT i

IF f=0 THEN PRINT a\$

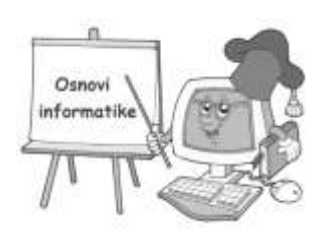

### END

Primjer 17. Napisati program za promjenu željenog znaka u stringu.

RJEŠENJE:

### CLS

INPUT "a\$=", a\$

INPUT "trazi slovo=", t\$

INPUT "zamjena sa: ", novo\$

FOR  $i = 1$  TO LEN(a\$)

 $z\$  = MID\$ $(a\$ , i, 1)

```
IF z\ = t\ THEN z\ = novo
```
 $MID$(a$, i, 1) = z$$ 

### NEXT i

PRINT "nakon zamjene: "; a\$

END

Primjer 18.Napisati program za pretvaranje binarnog broja u dekadni pomću stringa.

RJEŠENJE:

### CLS

'provjera jesu li sve cifre 0 1

### DO

 $bin = 1$ 

INPUT "Unesi bin.broj:", b\$

FOR  $i = 1$  TO LEN(b\$)

 $z\$  = MID\\$(b\\$, i, 1)

IF z\$  $\lt\!\!>$  "0" AND z\$  $\lt\!\!>$  "1" THEN bin = 0

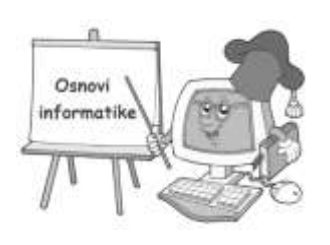

NEXT i

IF bin = 0 THEN PRINT "Neispravan broj!"

LOOP WHILE  $bin = 0$ 

 $\text{dek} = 0$ 

FOR  $i = 1$  TO LEN(b\$)

 $z\$  = MID\$(b\$, i, 1) 'izdvojiti i-ti znak po redu

 $z = VAL(z\$  'pretvoriti ga u broj

 $j =$ LEN(b\$) - i 'potencija za 2 jer i ide: 1,2,3,4... a potencije: 0,1,2,3...

 $\text{dek} = \text{dek} + z * 2 \wedge \text{j}$ 

NEXT i

PRINT "Dekadski: "; dek

END

Primjer 19.Napisati program koji ispisuje string naopako.

RJEŠENJE:

CLS

 $b\$  = ""

INPUT "Unesi string: ", a\$

FOR  $i = 1$  TO LEN( $a$ \$)

 $z\$  = MID\$ $(a\$ , i, 1)

 $b\$  = z\ +  $b\$ 

NEXT i

PRINT "String naopako: "; b\$

END

Primjer 20.Napisati program koji ispisuje uneseni string znak po znak jedan ispod drugog.

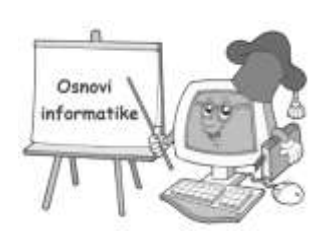

### RJEŠENJE:

CLS

INPUT "Unesi niz znakova: ", a\$

PRINT "Ispis znak po znak:"

FOR  $i = 1$  TO LEN(a\$)

PRINT MID\$(a\$, i, 1)

NEXT i

### END

Primjer 21.Napisati program za upis reĉenice ,ispis br.pojavljivanja svakog samoglasnika,ispisati reĉenicu naopako i njenu duljinu.

RJEŠENJE:

### CLS

INPUT "Unesi recenicu:", r\$

```
a = 0e = 0i = 0
```
 $\Omega = 0$ 

```
u = 0
```

```
FOR j = 1 TO LEN(r$)
```

```
z\ = MID\(r\$, j, 1)
```
SELECT CASE UCASE\$(z\$)

CASE "A"

 $a = a + 1$ 

CASE "E"

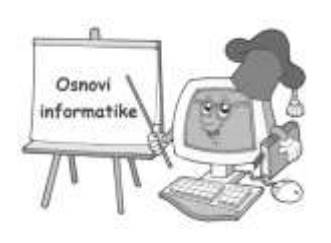

- $e = e + 1$
- CASE "I"
- $i = i + 1$
- CASE "O"

 $o = o + 1$ 

CASE "U"

 $u = u + 1$ 

END SELECT

NEXT j

```
PRINT " a e i o u"
```

```
PRINT a; e; i; o; u
```
END

Primjer 22.Napisati program za rastavljanje broja na proste faktore.

RJEŠENJE:

CLS

INPUT "x=", x

PRINT  $x$ ; "=";

 $prost = 1$ 

FOR  $i = 2$  TO  $x - 1$ 

IF x MOD  $i = 0$  THEN prost  $= 0$ 

NEXT i

IF prost  $= 1$  THEN PRINT "1 \*"; x; ", jer je broj prost!"

FOR  $i = 2$  TO  $x - 1$ 

WHILE  $x \text{ MOD } i = 0$ 

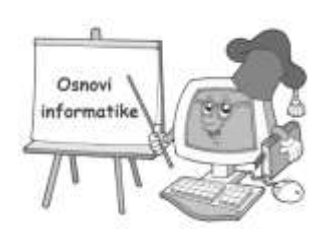

### PRINT i;

 $x = x / i$ 

```
IF x \leq 1 THEN PRINT "*";
```
WEND

NEXT i

END

Primjer 23.Napisati program koji ispituje da li je upisani broj prost?.

RJEŠENJE:

### CLS

INPUT "x=", x

 $prost = 1$ 

FOR  $i = 2$  TO  $x - 1$ 

IF x MOD  $i = 0$  THEN prost  $= 0$ 

NEXT i

IF prost  $= 1$  THEN

PRINT "Broj je prost!"

### ELSE

PRINT "Broj nije prost!"

### END IF

Primjer 24.Napisati program za pretvaranje decimalnog broja u ASCII ekvivalent.

RJEŠENJE:

REM Pretvorba decimalnog broja u ASCII ekvivalent

CLS

FOR  $i = 60$  TO 130

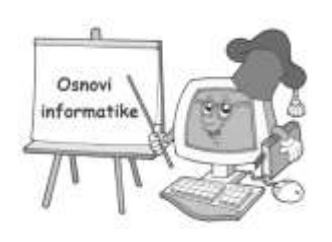

### PRINT i, CHR\$(i)

SLEEP 1

NEXT i

END

### Primjer 25.Napisati program za pretvaranje dekadnog broja u binarni.

RJEŠENJE:

'pretvaranje dek. u binarni

### CLS

INPUT "Broj:", br

 $cijeli = br$ 

### DO

```
ost = cijeli MOD 2
```
cijeli = cijeli  $\setminus$  2

### PRINT ost

```
LOOP UNTIL cijeli = 0
```
END

Primjer 26.Napisati program za pretvaranje binarnog broja u dekadni.

RJEŠENJE:

### CLS

```
INPUT "Binarni broj: ", br
```
 $n = 0$ 

 $cijeli = br$ 

DO

cijeli = cijeli  $\setminus 10$ 

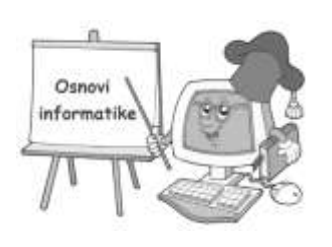

 $n = n + 1$ 

LOOP WHILE cijeli $<\!>0$ 

 $dek = 0$ 

FOR  $i = 0$  TO  $n - 1$ 

 $z = br \text{MOD } 10$ 

 $\text{dek} = \text{dek} + z * 2 \wedge i$ 

 $br = br \setminus 10$ 

NEXT i

PRINT dek

END